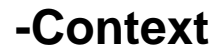

GoFrameContextContextcontext.ContextGolang

```
Content Menu
     \bullet1SetCtxVar
               /GetCtxVar
             2SetCtx
```

```
func (r *Request) GetCtx() context.Context
func (r *Request) SetCtx(ctx context.Context)
func (r *Request) GetCtxVar(key interface{}, def ...interface{}) *gvar.Var
func (r *Request) SetCtxVar(key interface{}, value interface{})
```
- 1. GetCtxcontext.ContextContext
- 2. SetCtxcontext.Context
- 3. GetCtxVar
- 4. SetCtxVar

## <span id="page-0-0"></span>1SetCtxVar/GetCtxVar

```
package main
import (
         "github.com/gogf/gf/v2/frame/g"
         "github.com/gogf/gf/v2/net/ghttp"
)
const (
         TraceIdName = "trace-id"
)
func main() {
        s := g.Server() s.Group("/", func(group *ghttp.RouterGroup) {
                 group.Middleware(func(r *ghttp.Request) {
                          r.SetCtxVar(TraceIdName, "HBm876TFCde435Tgf")
                          r.Middleware.Next()
                 })
                 group.ALL("/", func(r *ghttp.Request) {
                          r.Response.Write(r.GetCtxVar(TraceIdName))
                 })
         })
         s.SetPort(8199)
         s.Run()
}
```
SetCtxVarGetCtxVar

## <http://127.0.0.1:8199/>

HBm876TFCde435Tgf

## <span id="page-0-1"></span>2SetCtx

SetCtx

SetCtx

```
package main
import (
         "context"
         "github.com/gogf/gf/v2/frame/g"
         "github.com/gogf/gf/v2/net/ghttp"
)const (
         TraceIdName = "trace-id"
)
func main() {
         s := g.Server()
         s.Group("/", func(group *ghttp.RouterGroup) {
                 group.Middleware(func(r *ghttp.Request) {
                         ctx := context.WithValue(r.Context(), TraceIdName, 
"HBm876TFCde435Tgf")
                         r.SetCtx(ctx)
                         r.Middleware.Next()
                 })
                 group.ALL("/", func(r *ghttp.Request) {
                         r.Response.Write(r.Context().Value(TraceIdName))
                         // 
                         // r.Response.Write(r.GetCtxVar(TraceIdName))
                 })
         })
         s.SetPort(8199)
         s.Run()
}
```
## <http://127.0.0.1:8199/>

HBm876TFCde435Tgf